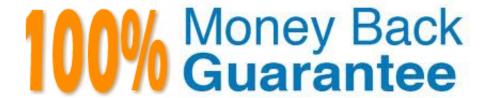

Vendor: Salesforce

Exam Code: PDII

**Exam Name:** Salesforce Certification for Platform

Developer II

Version: Demo

# **QUESTION 1**

Consider the following code snippet, depicting an Aura component:

# <aura:component>

lightning:input type="Text" name="searchString" aura:id="search1" label="Search String"/><br/><br/><br/>

dightning:button label="Search" onclick="{!c.performSearch}"/>

# </aura:component>

Which two interfaces can the developer implement to make the component available as a quick action? (Choose two.)

- A. Force:lightningQuicAction
- B. Force:hasRecordId
- C. Force hasObjectName
- D. Lightning QuickActionAPI
- E. Force:lightningQuickActionWithoutHeader

Correct Answer: AE

Reference: https://developer.salesforce.com/docs/component-library/bundle/force:lightningQuickAction/documentation

# **QUESTION 2**

An end user reports that a Lightning component is performing poorly.

Which two steps should to taken in production to investigate? Choose 2 answers

- A. Enable Debug Mode for Lightning component
- B. Print console.log{} statements to identify where actions are delayed.
- C. Use the salesforce Lightning inspector chrome extension.
- D. Add a trace flag to the user who reported the issue.

Correct Answer: CD

# **QUESTION 3**

Which of the following annotations is the right way jto invoke a single apex method?

- A. @InvokableMethod()
- B. @InvokableAction()
- C. @InvokableApex()

Correct Answer: A

### **QUESTION 4**

A developer is creating a Lightning web component that contains a child component. The property stage is being passed from the parent to the child. The public property is changing, but the setOppList function is not being invoked.

```
@apl stage;
opps:
connectedCallback() {
    this.opps = this.setOppList(this.stage):
    }
}
```

What should the developer change to allow this?

- A. Move the logic from connectedCallback() to constructor().
- B. Create a custom event from the parent component to set the property.
- C. Move the logic from connectedCallback() nto renderedCallback().
- D. Move the logic to a getter/setter pair.

Correct Answer: D

# **QUESTION 5**

A developer created an Opportunity trigger that updates the account rating when an associated opportunity is considered high value. Current criteria for an opportunity to be considered high value is an amount greater than or equal to

SI,000,000. However, this criteria value can change over time.

There is a new requirement to also display high value opportunities In a Lightning web component.

Which two actions should the developer take to prevent the business logic that obtains the high value opportunities from being repeated in more than one place?

Choose 2 answers

A. Use custom metadata to hold the high value amount.

- B. Call the trigger from the Lightning web component.
- C. Leave the business logic code Inside the trigger for efficiency.
- D. Create a helper class that fetches the high value opportunities.

Correct Answer: AD

#### **QUESTION 6**

A corporation has many different Salesforce orgs, with some different objects and some common objects, and wants to build a single Java application that can create, retrieve, and update common object records in all of the different orgs.

Which method of integration should the application use?

- A. Apex REST Web Service
- B. SOAP API with the partner WSDL
- C. SOAP API with the Enterprise WSDL
- D. Metadata API

Correct Answer: C

Reference: https://developer.salesforce.com/docs/atlas.en-us.api.meta/api/sforce\_api\_quickstart\_intro.htm

## **QUESTION 7**

What is a best practice when unit testing a controller? (Choose two.)

- A. Simulate user interaction by leveraging Test.setMock()
- B. Verify correct references by using getURL()
- C. Access test data by using seeAIIData=true
- D. Set query parameters by using getParameters().put

Correct Answer: BD

# **QUESTION 8**

A company uses a custom-built enterprise resource planning (ERP) system to handle order management. The company wants Sales Reps to know the status of orders so that if a customer calls to ask about their shipment, the Sales Rep can advise the customer about the order\\'s status and tracking number if it is already shipped.

Which two methods can make this ERP order data visible in Salesforce? (Choose two.)

A. Ensure real-time order data is in Salesforce using the Streaming API.

- B. Write a cron job In Salesforce to poll the ERP system for order updates.
- C. Have the ERP system push the data into Salesforce using the SOAP API.
- D. Use Salesforce Connect to view real-time Order data in the ERP system.

Correct Answer: CD

### **QUESTION 9**

Account object has a field, Audit\_Code\_\_, that is used to specify what type of auditing the Account needs and a Lookup to user, Auditor\_\_ that is the assigned auditor.

When an Account is initially created, the user specifies the Audit\_Code\_\_. Each User in the org has a unique text field, that is used to automatically assign the correct user to the Account Auditor\_\_ field.

What should be changed to most optimize the code\\'s efficiency? Choose 2 answers

- A. Build a Map of audit code to accounts.
- B. Add an initial SOQL query to get all distinct audit codes.
- C. Add a WHERE clause to the SOQL query to filter On audit codes.
- D. Build a Map of Account Id to audit codes.

Correct Answer: AC

# **QUESTION 10**

A developer receives an error when trying to call a global server-side method using the @remoteAction decorator.

How can the developer resolve the error?

- A. Add static to the server-side method signature.
- B. Decorate the server-side method with (static=true).
- C. Change the function signature to be private static.
- D. Decorate the server-side method with (static=false)

Correct Answer: A

#### **QUESTION 11**

A company represents their customers as Accounts that have an External ID field called Customer\_Number\_\_c. They have a custom Order (Order\_\_c) object, with a Lookup to Account, to represent Orders that are placed in their external order management system (OMS). When an order is fulfilled in the OMS, a REST call to Salesforce should be made that creates an Order record in Salesforce and relates it to the proper Account.

What is the optimal way to implement this?

- A. Perform a REST GET on the Account and a REST POST to update the Order\_c with the Account\\'s record ID.
- B. Perform a REST PATCH to upsert the Order\_c and specify the Account\\'s Customer\_Number\_c in it.
- C. Perform a REST GET on the Account and a REST PATCH to upsert the Order\_c with the Accounts record ID.
- D. Perform a REST POST to update the Order\_\_c and specify the Account\\'s Customer\_Number\_\_c in it.

Correct Answer: B

# **QUESTION 12**

As part of a new integration, a developer is asked to implement a new custom search functionality that is capable of performing unrestricted queries and can account for all values within a custom picklist field, type\_\_z, on the Opportunity object. The search feature must also account for NULL values.

The organization-wide default for the Opportunity object is set to Public Read-Only, and a new custom index has been created for the Type\_\_c field. There are more than 5 million Opportunity records within the environment and a considerable amount of the existing records have NULL values for the picklist

Which technique should the developer implement to maximize performance when querying NULL values?

- A. Create a formula field that substitutes NULL values for a string of text, create an index for the formula field, then use the formula within the WHERE clause.
- B. Perform two SOQL queries; one to query Opportunities where Type\_c NULL, and another to query where Type\_: HBLL, then join the result set using Apex.
- C. Use a SOSL query to return ALL opportunities that have a value of NULL in any field.

D. Use the OS operator to combine WHERE clauses to strictly search for each value within the picklist, including  $type_c \ NULL$ .

Correct Answer: B